Journal

- Students will create lists, access, and traverse elements within the list.
- Students will perform list operations including insertion, concatenation, repetition, slices, and deletion.
- Students will be introduced to list methods including append, insert, pop, sort, reverse, index, count, and remove.
- Students will explore the Python API.
- Students will use lists to model several real-world situations.

$$\frac{x}{3}$$

What will be displayed by the following code? y = 7 x = 1def f1(): y = x + 2 print(y) re + urn y f1() print(x) print(x)print(x)

Track the values of x and y throughout the program to verify.

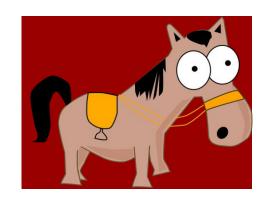

## Horse Barn Problem

barn[barn.index(None)]= Toby

- Create a list representing a horse barn containing 4 horses in 6 stalls barn = [ Sea Biscuit , N
  - Use the built in constant None for the empty stalls
  - Find an empty stall print location 2 print (barn, index (None))
- If there is an empty stall place 'Toby'

  barn mask (None), Toby

None

 Check to see if a particular horse is in the barn or if she is out to pasture

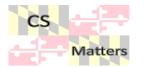

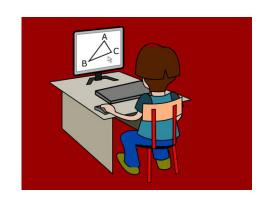

Expectations

## Project

Deadline (may have to do as homework)

Schedule

Time to Work

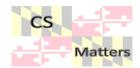